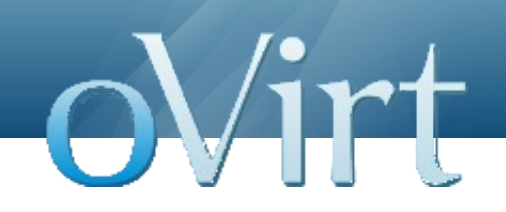

# GwtCommon Module

14 Feb 2012

Vojtech Szöcs Red Hat

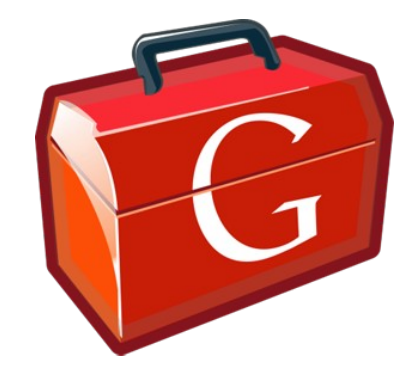

# **How it all started...**

- Let there be WebAdmin
- We embraced GWT MVP-style development using GWTP framework
- We learned how to integrate and use UiCommon models in our infrastructure

# **GwtCommon introduction**

- We established new **concepts** that proved to be useful in WebAdmin
	- Model providers for managing UiCommon models within Guice/GIN context
	- Customized Editor Driver support for UiCommon models, including Editor widgets for those models
	- Standard infrastructure related events UserLoginChange event, UiCommonInit event, etc.
	- Auto-login using dynamic host page

# **GwtCommon introduction**

- Besides those concepts, we have also written
	- Integration with UiCommon, so that we can use its models correctly via GIN-managed model providers
	- Custom widgets like model-bound action table, which has its buttons bound to model commands

### **But...**

• WebAdmin is not the only Frontend application

## **Goals behind GwtCommon**

- To create **reusable GWT module** that contains
	- Common infrastructure classes, reflecting our main concepts
	- UiCommon integration classes
	- Common features and behavior, encapsulated within reusable system components (e.g. model-bound dialog presenters and views)
	- Abstract classes for common widgets (e.g. action table), given that each project will customize their concrete UI

# **Impacts of using GwtCommon in WebAdmin**

- WebAdmin.qwt. $xml$  is shorter since we inherit GwtCommon.gwt.xml
	- GIN, GWTP MVP, UiCommonWeb, custom generators
- WebAdmin infrastructure classes usually extend base ones defined in GwtCommon
	- Reduced boilerplate code

# **Impacts of using GwtCommon in WebAdmin**

```
public class SystemModule extends BaseSystemModule {
```

```
 @Override
protected void configure() {
    bindInfrastructure();
    bindConfiguration();
}
void bindInfrastructure() {
    bindCommonInfrastructure();
    bind(ApplicationInit.class).asEagerSingleton();
    bind(InternalConfiguration.class).asEagerSingleton();
}
```

```
 void bindConfiguration() {
```
}

}

 bindPlaceConfiguration(ApplicationPlaces.*loginPlace*, ApplicationPlaces.*virtualMachineMainTabPlace*); bindResourceConfiguration(ApplicationConstants.**class**, ApplicationMessages.**class**, ApplicationResources.**class**, ApplicationTemplates.**class**);

# **Moving more stuff to GwtCommon**

• All the common infrastructure and UiCommon integration is already there

- For common features/behavior/widgets
	- Only the reasonable intersection between WebAdmin and UserPortal
	- We can move more of these from WebAdmin, **in case they are needed**
	- However, as with every "common" library, we should extract only things which we will actually use >1 times

# **Moving more stuff to GwtCommon**

- Having a common module means more responsibility
	- **Multiple applications use GwtCommon**
	- **GwtCommon modifications should not introduce** regressions in existing Frontend projects (successful build is not enough)
	- GwtCommon should not enforce changes in other projects, just because some feature is required by one particular project

### **Some ideas about code reuse**

- "Never write the same code twice"
- What if two blocks of code are similar, but still slightly different?
	- Create some parameters!
- What if you need something more in some case?
	- Add conditional logic to decide what to do!
- What if you can't fix one caller without breaking another caller?
	- Add another layer of abstraction!

#### **Some ideas about code reuse**

- The resulting code is often hard to understand, maintain and nearly impossible to extend
- It does not make sense to try to reuse everything just *because the code looks similar*
- *Good reusable code is simple and easy to understand*

## **Code reuse pitfall example**

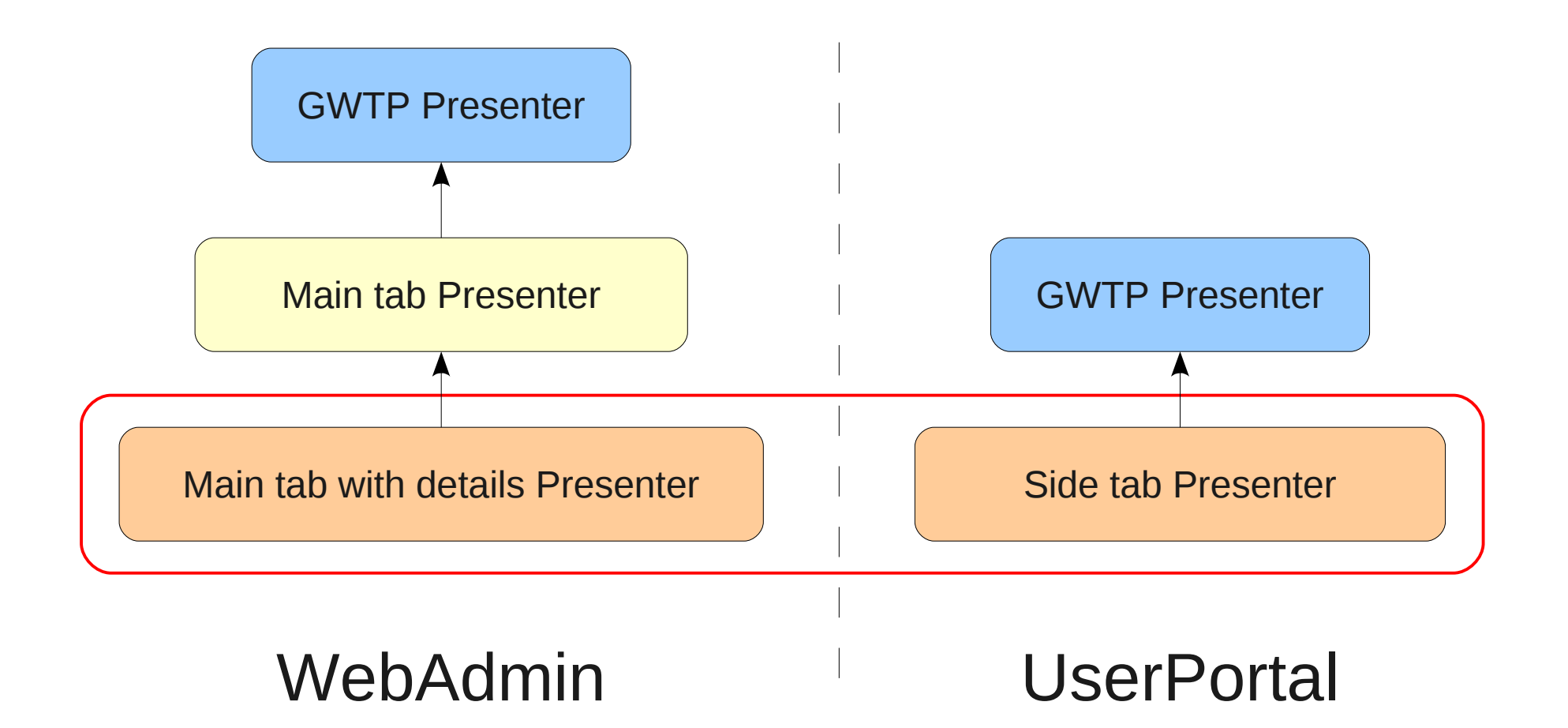

- Originally, there were no resources in GwtCommon, e.g. images, \*.css files, \*.ui.xml files
- GwtCommon provides UI (widget) abstractions that should be implemented in concrete environments, e.g. AbstractActionTable vs. SimpleActionTable
- Turns out that some parts of UI are (nearly) identical for multiple applications
	- Main and sub tab UI (forms and tables)
	- Dialog UI

- Common UI should be moved into GwtCommon
	- GWTP Views are architectural components, specific to each GWTP application
	- UI reuse should focus on UI only (widget level)

#### WebAdmin VM General sub tab UI

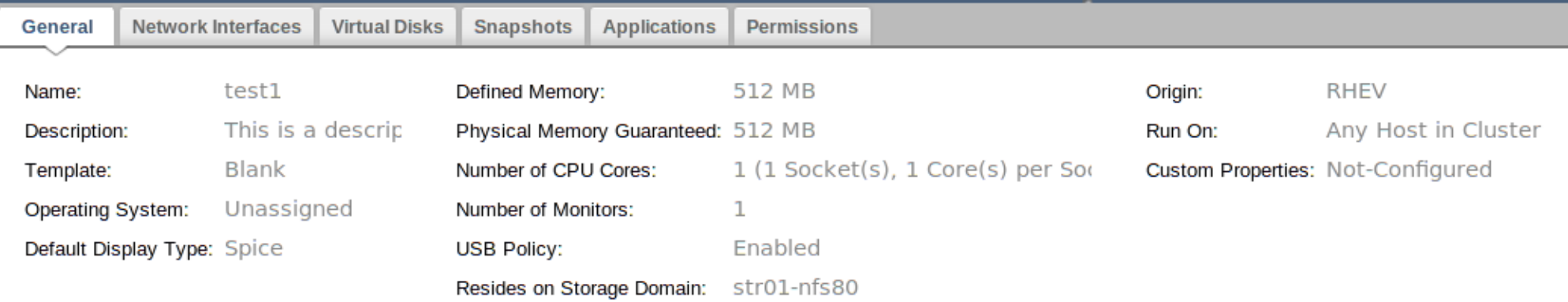

#### UserPortal VM General sub tab UI

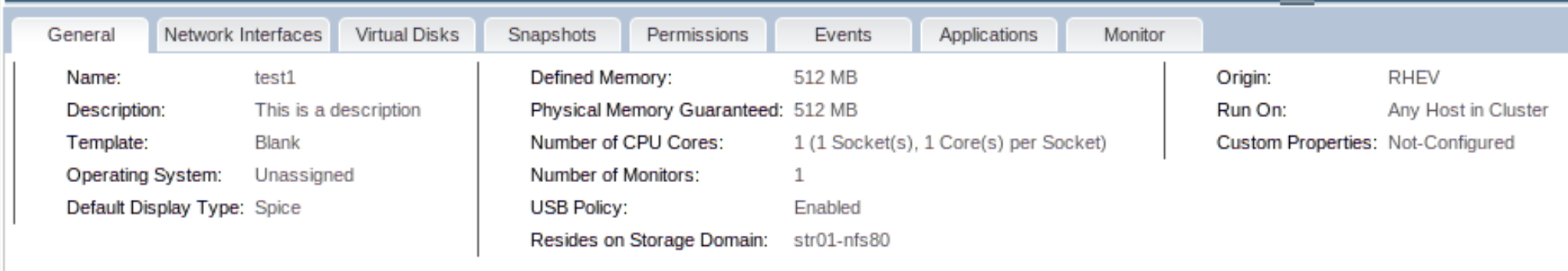

- Driven by UserPortal common UI, we will
	- Extract UI code into widgets that are Editors of corresponding UiCommon models
	- Reuse those model-bound widgets
- However, we should extract only stuff that will be used more than once
	- Trying to extract every piece of UI into GwtCommon has no real value except wasted time and energy
	- Let's try to be lean and follow YAGNI principle

### **That's all folks**